## DW-MAX Audio Setup

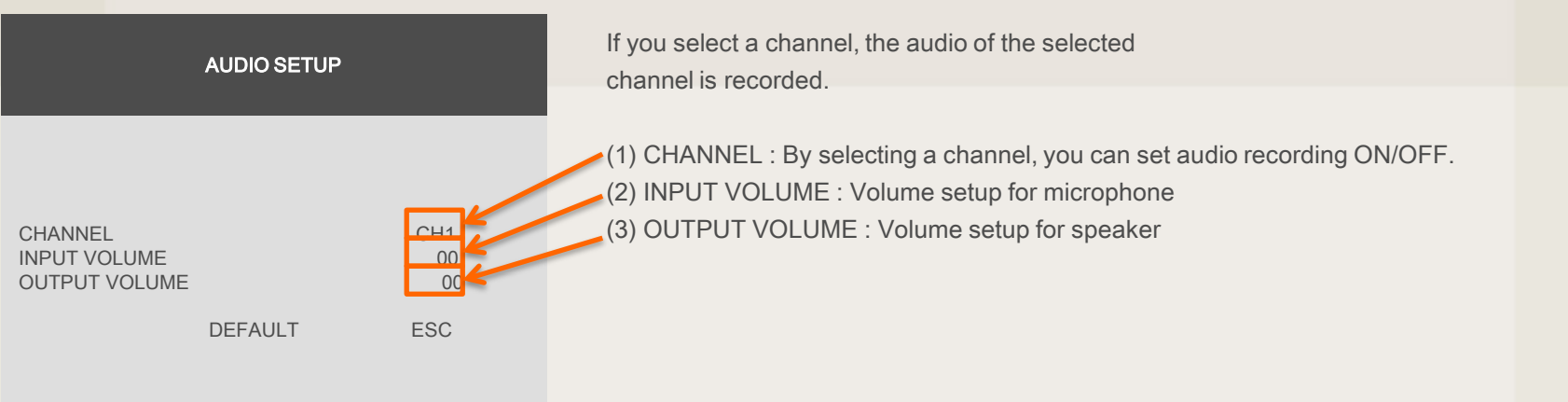